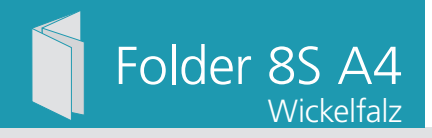

Dateigröße: Endformat:

**848 x 307 mm 838 x 297 mm**

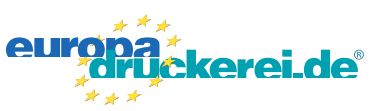

## **Druckdatenvorgaben von europadruckerei.de**

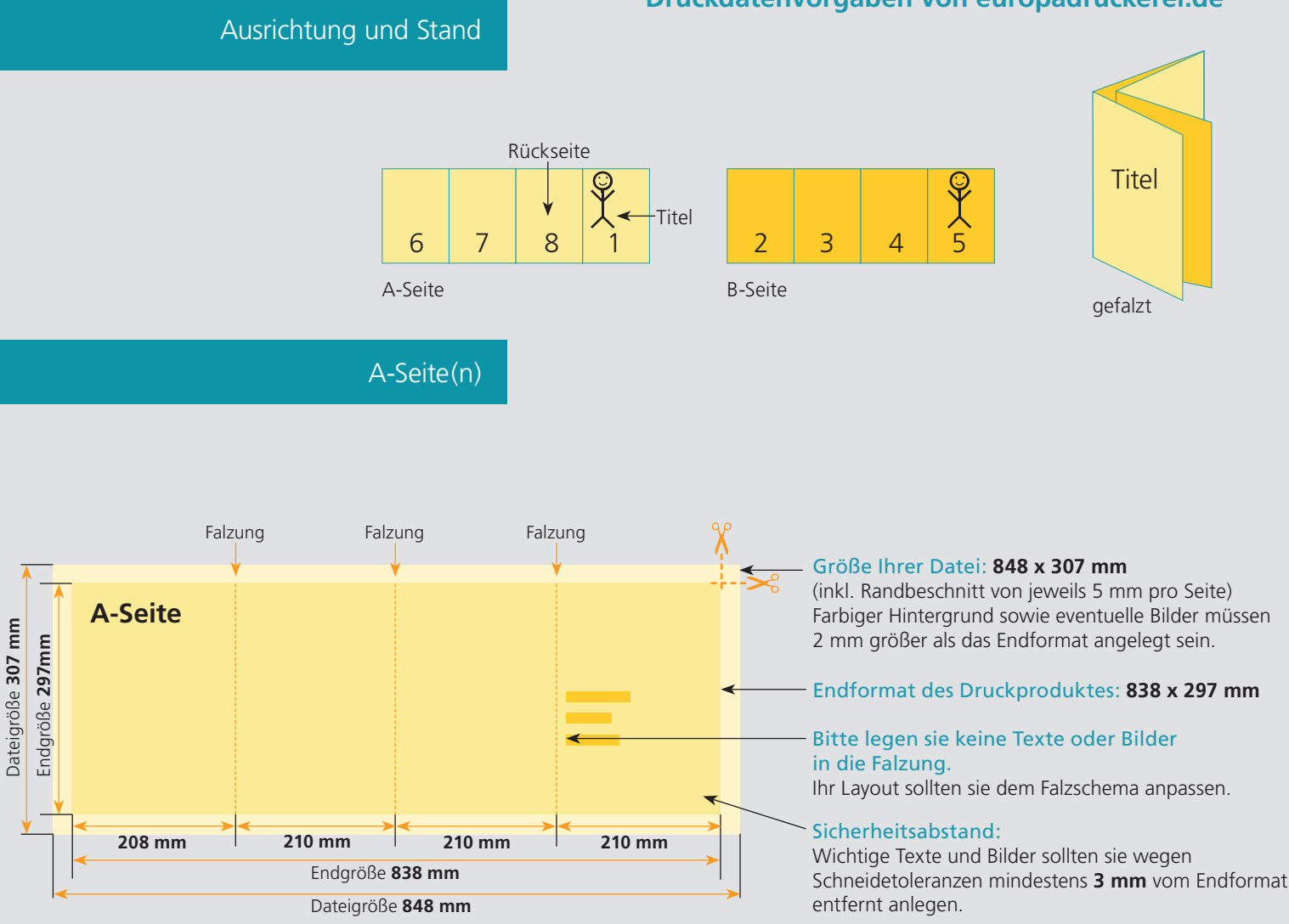

## B-Seite(n)

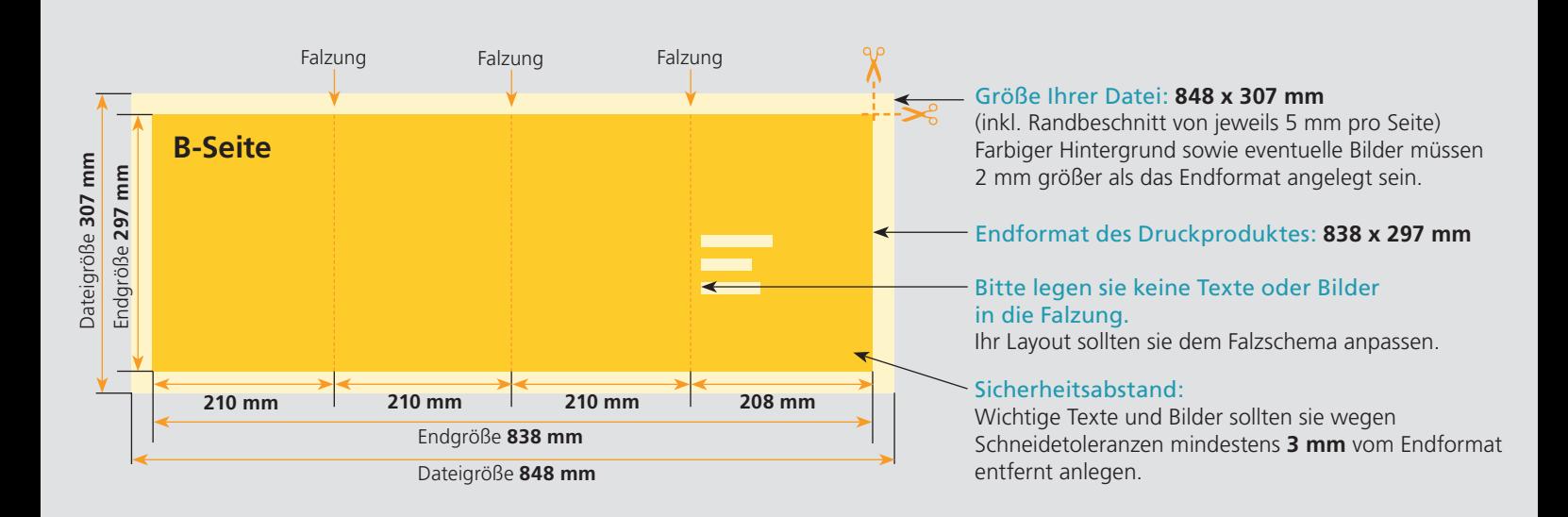

## Nutzen Sie unsere Druckerei App

e de la provincia de la construcción de la construcción de la construcción de la construcción de la construcció<br>La construcción de la construcción de la construcción de la construcción de la construcción de la construcción

Ξ

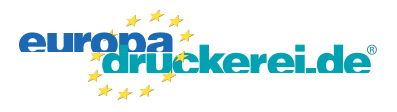

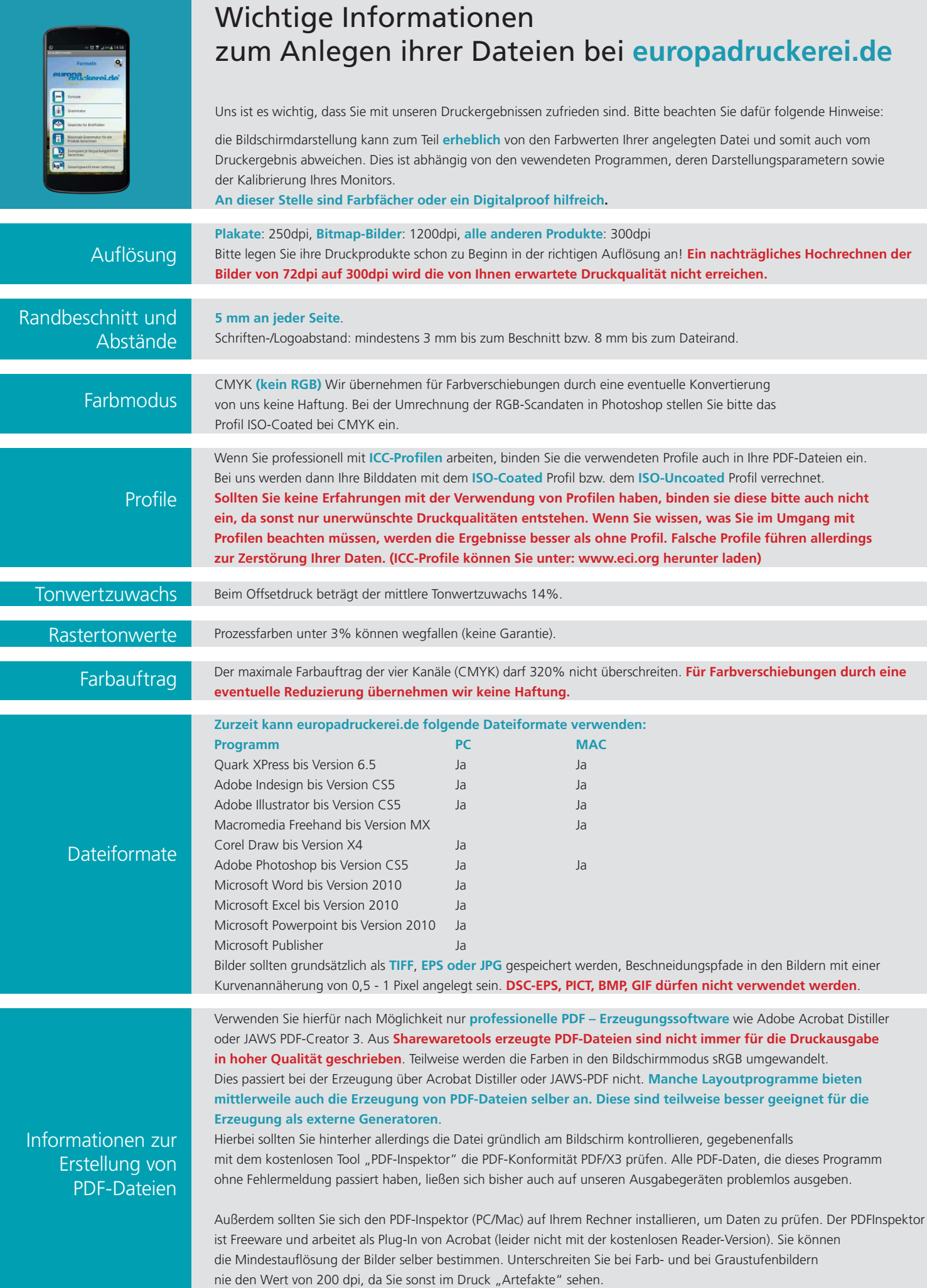